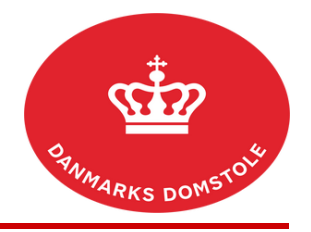

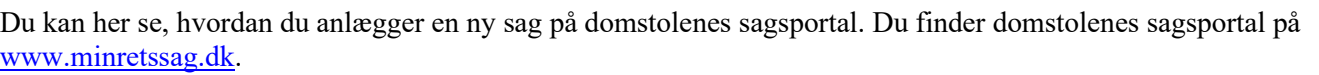

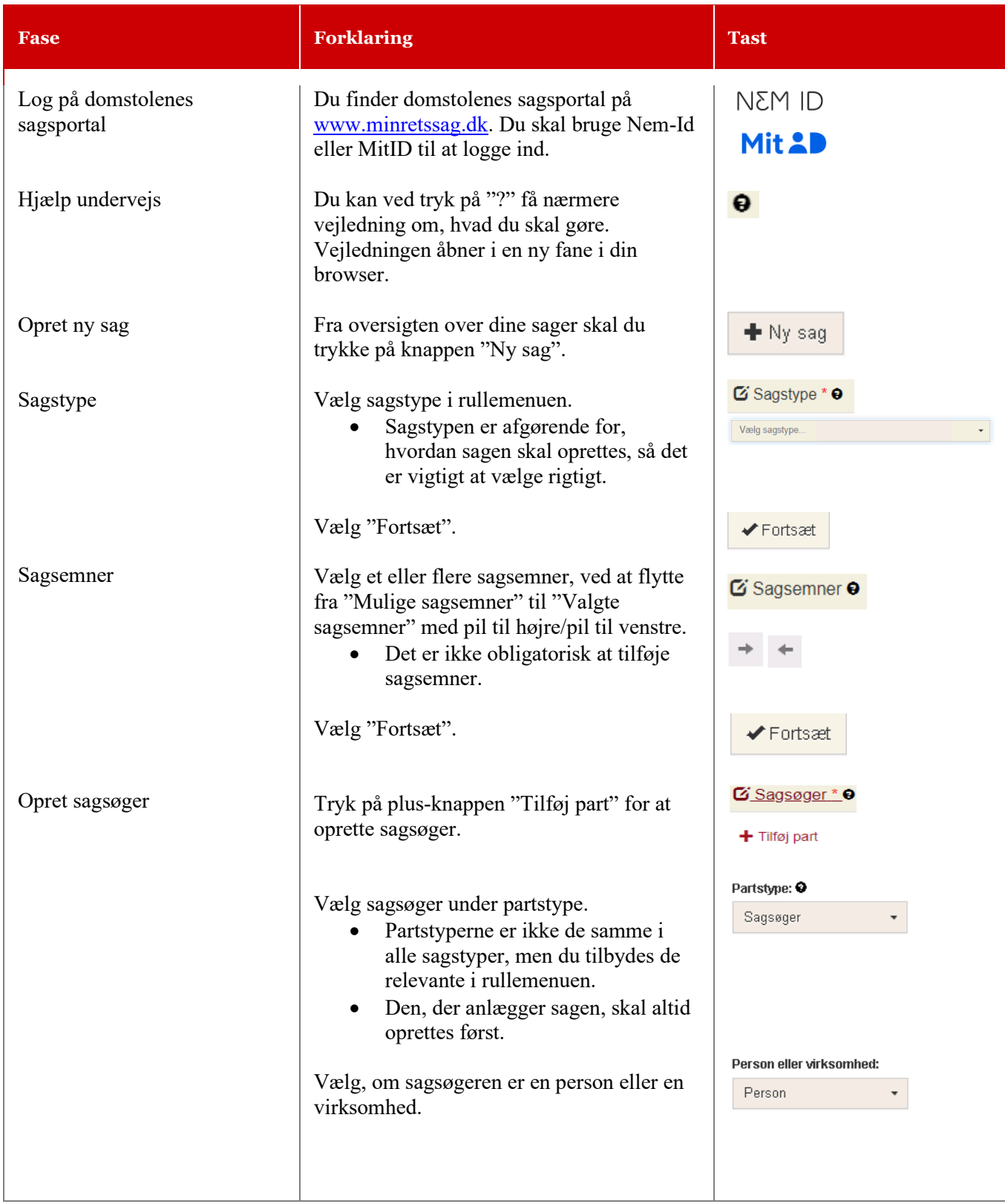

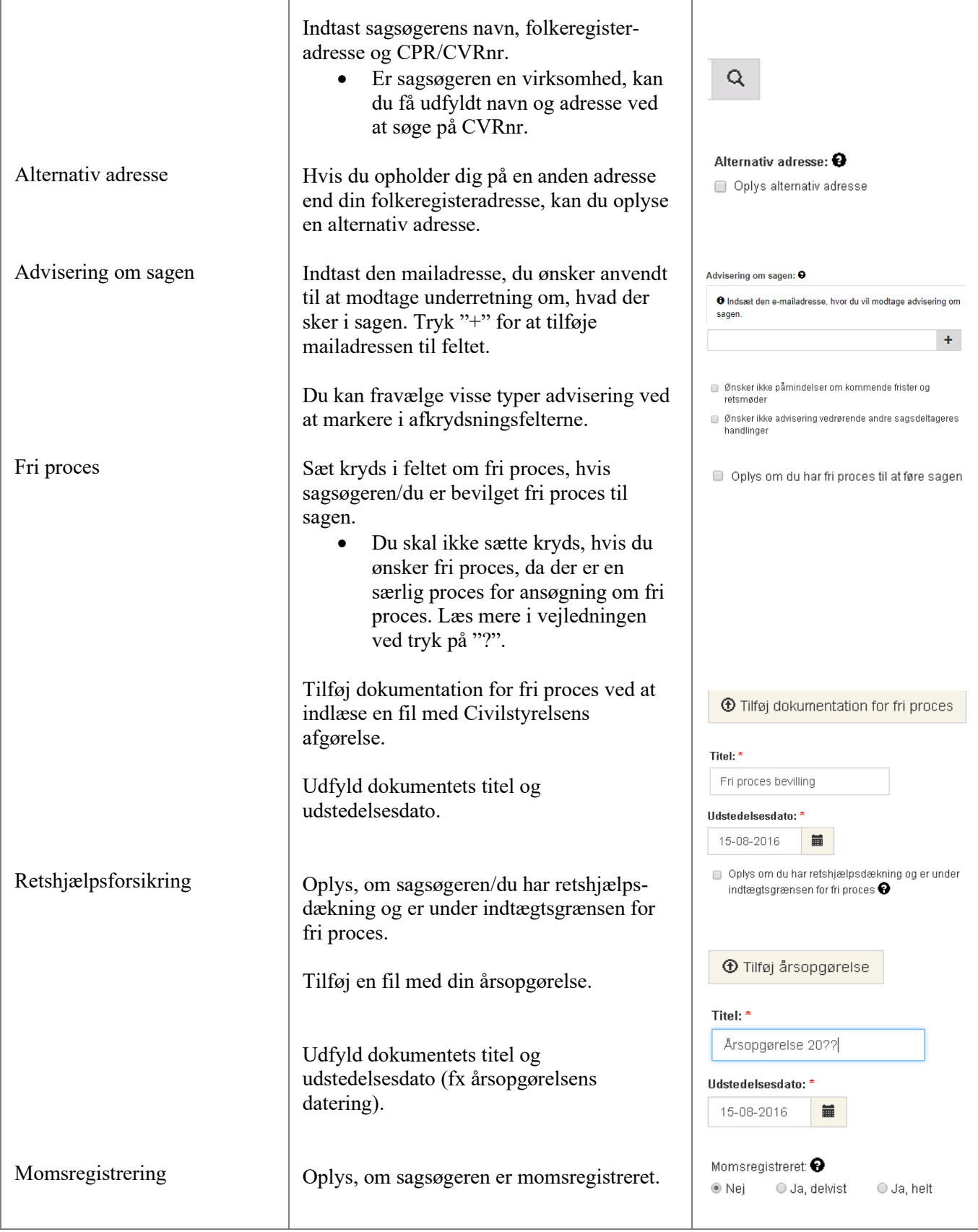

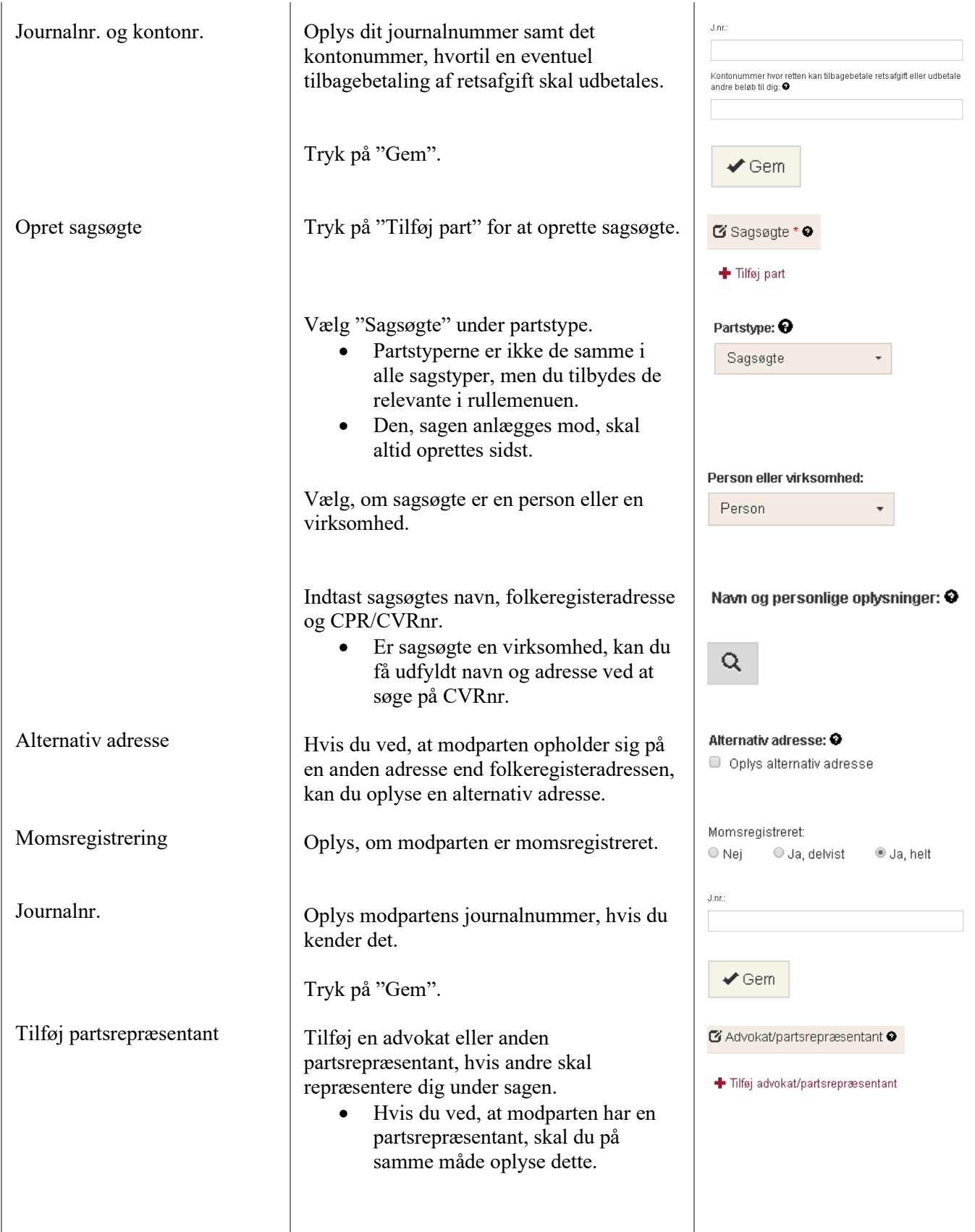

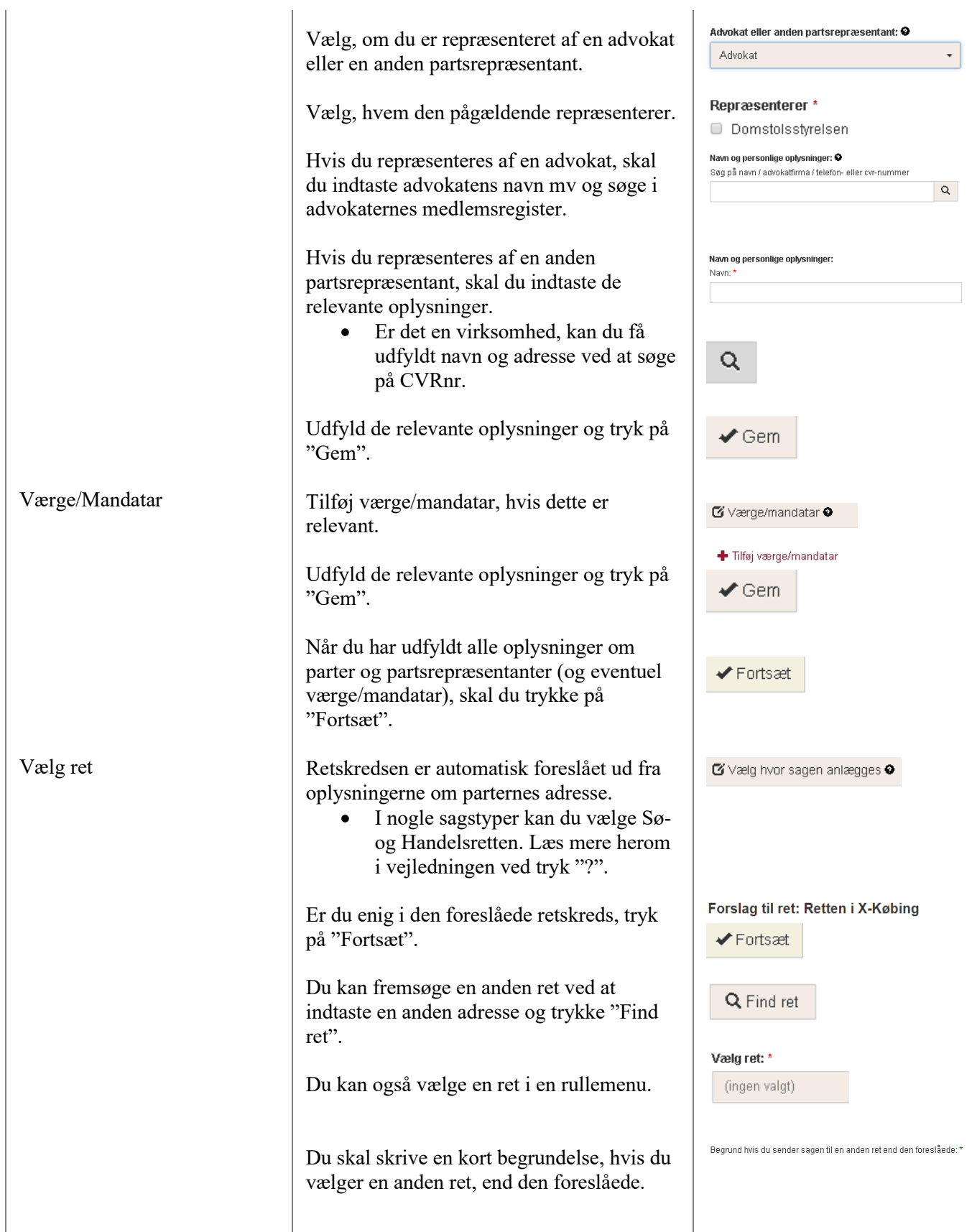

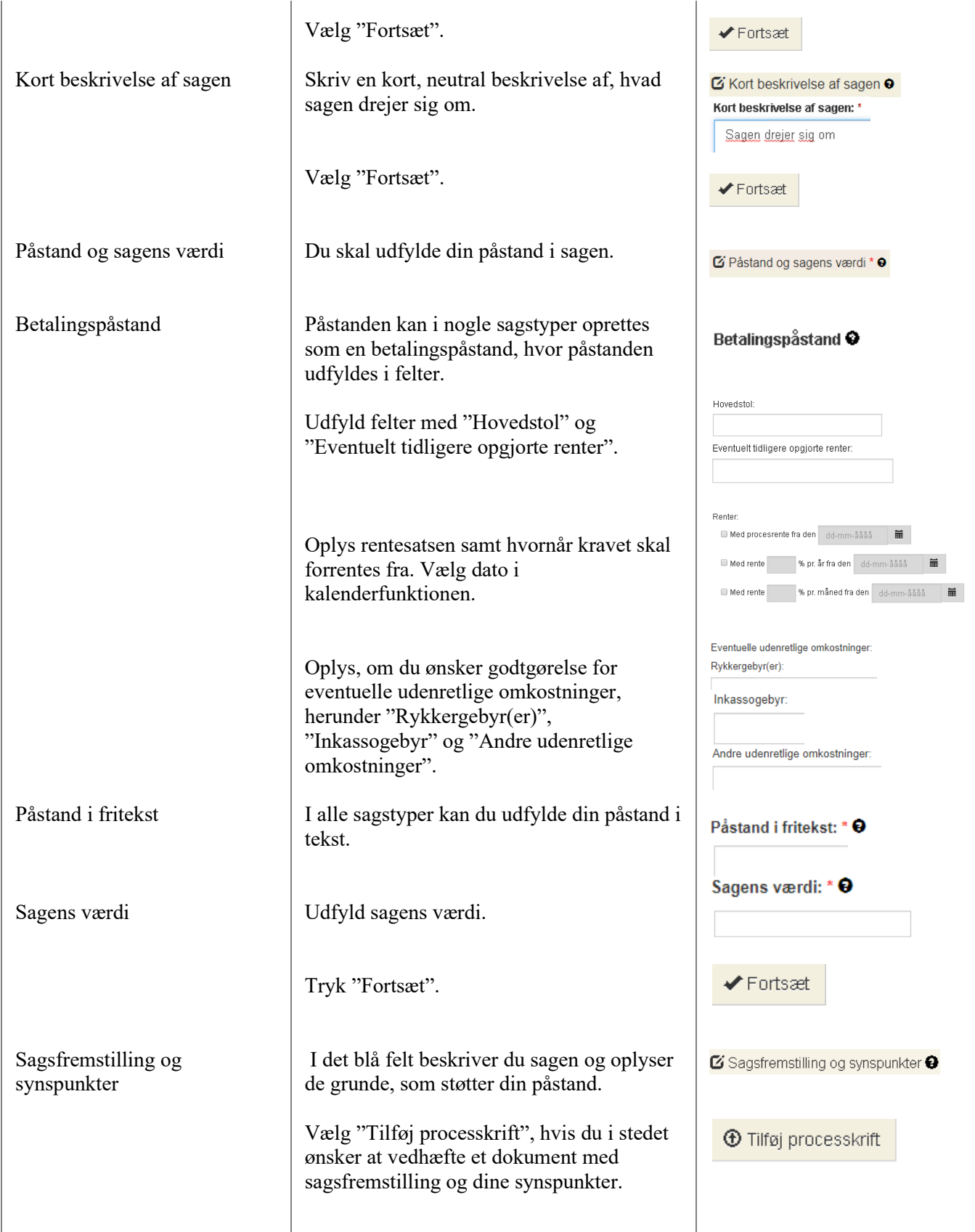

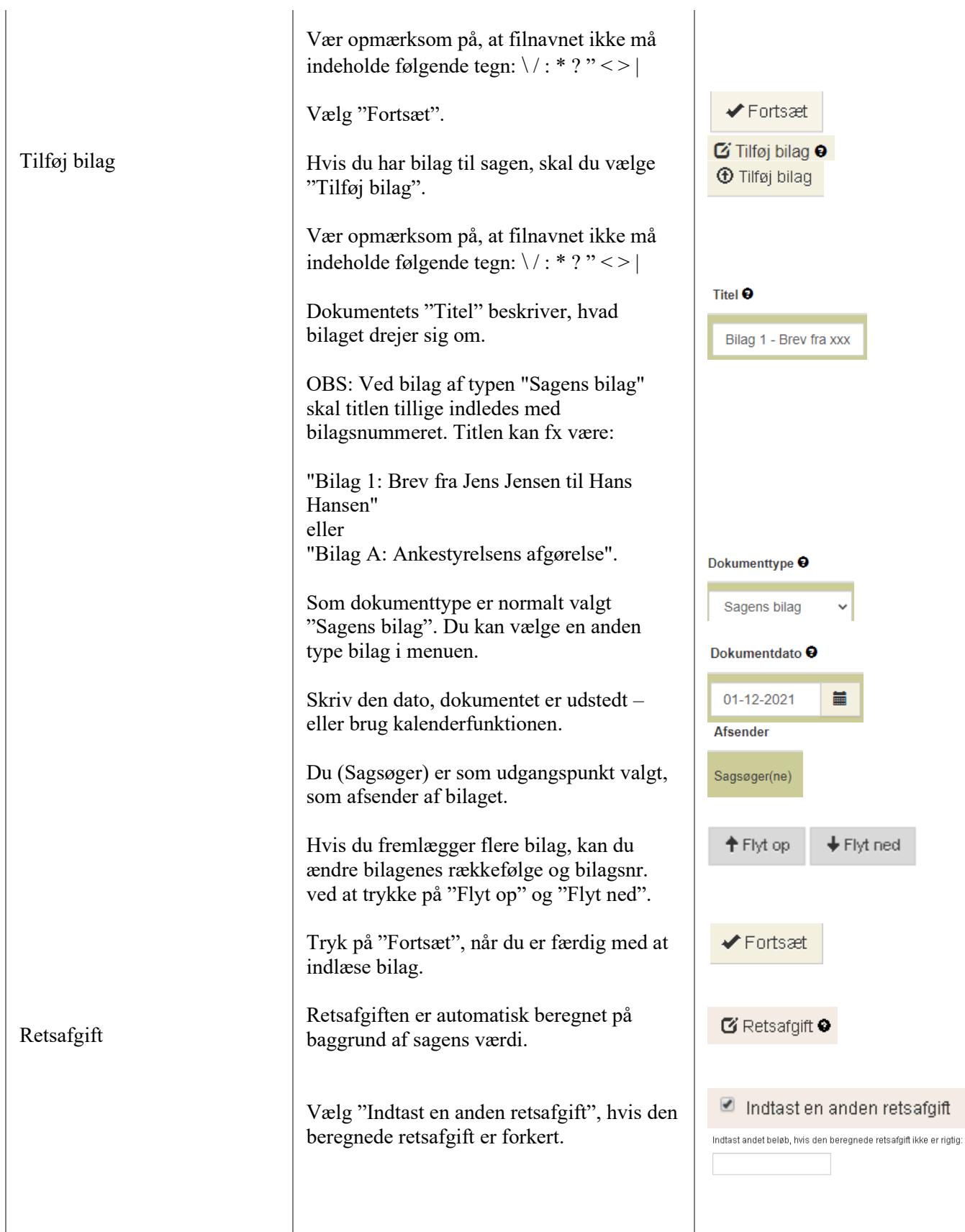

l.

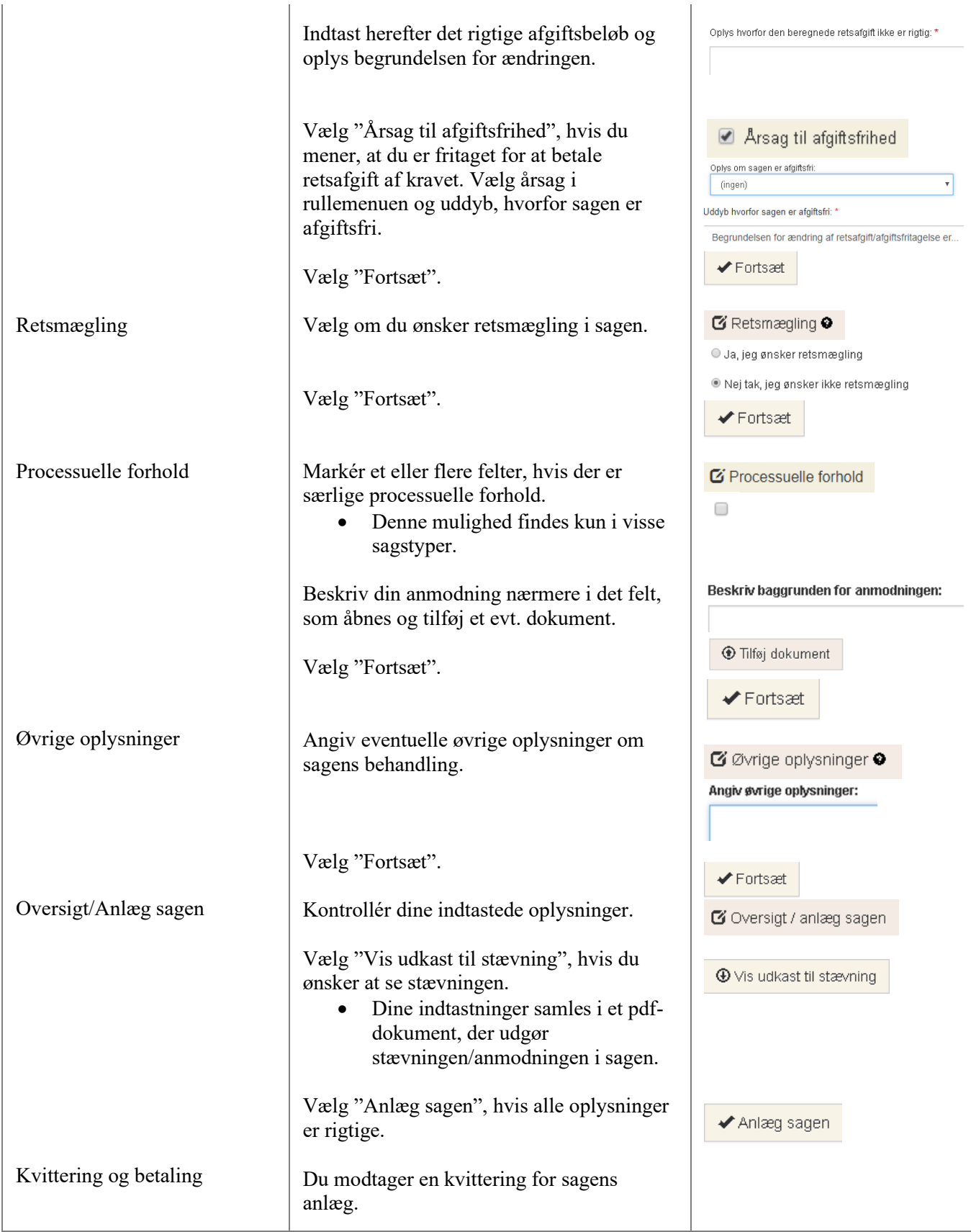

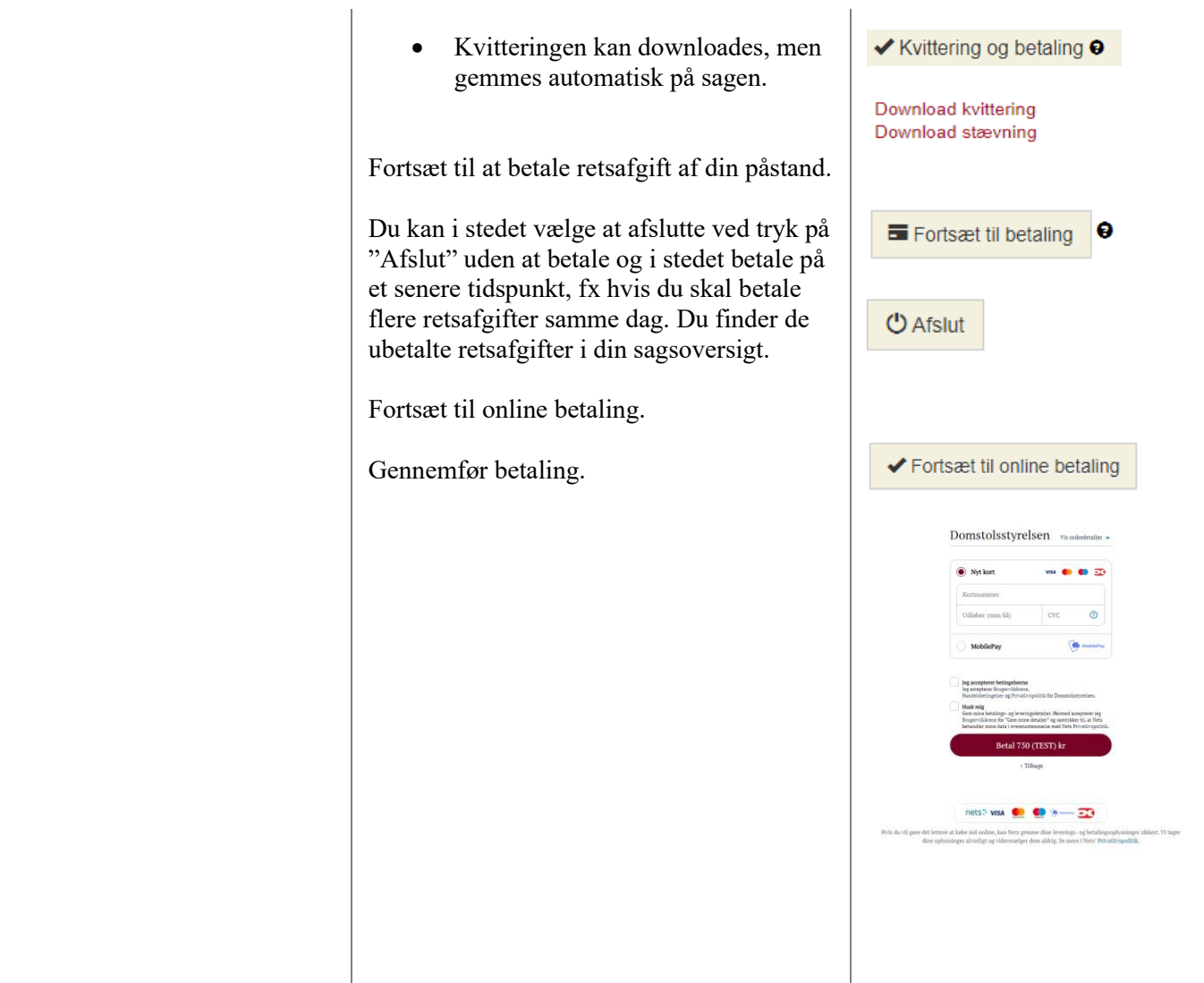